### **Уважаемые студенты групп!**

### **Вашему вниманию представлена лабораторная работа на тему «СИМВОЛЬНЫЕ ПЕРЕМЕННЫЕ». Работа рассчитана на 2 часа**

#### **Задание**

1. Реализовать в системе Паскаль приведенный пример выполнения задания, протестировать программу и исправить ошибки.

2. Лабораторные работы оформляются в тетради в клеточку!

3. Дата предоставления фотоотчет до 31.03.2023

4. С уважением Ганзенко Ирина Владимировна

!!! Если возникнут вопросы обращаться по телефону 0721134803 (вацап), +79591134803 (телеграмм)

[disobuch.ganzenko2020@mail.ru](mailto:disobuch.ganzenko2020@mail.ru)

### **СИМВОЛЬНЫЕ ПЕРЕМЕННЫЕ**

**Цель работы:** Изучение программ с использованием символьных переменных.

### **1 Теоретическое положение**

Для представления отдельных символов (например, литep, цифровых символов и др.) Язык Pascal имеет стандартный тип char (от англ. Character символ, знак). Кроме числовой информации компьютер может обрабатывать, символьную информацию. Pascal оперирует с символьной информацией, которая может быть представлена отдельными символами или строками символов.

Для хранения и обработки отдельных символов используются переменные типа char. Значением переменной типа char может быть любой символ.

Переменная символьного типа должна быть объявлена в разделе описания переменных следующим образом:

Имя: char;

где имя - имя переменной символьного типа; char - ключевое слово признак символьного типа.

примеры:

а: char;

Kot: char;

Переменным типа **CHAR** можно присваивать любые символы, вводимые с клавиатуры и отображать на экране монитора. Каждый такой символ имеет свой внутренний код (номер). При этом буквы расположены в алфавитном порядке, цифры - в порядке роста. Поэтому любой символ имеет предшествующий ему символ (который имеет номер, на единицу меньше) и следующий (номер, на единицу больше).

С помощью 1 байта можно закодировать 28 символов = 256 символов. Коды от

0 - 127 - универсальные (шаблонные символы и латинские буквы)

128 - 255 - русские буквы (большие и малые), или другая азбука.

Символы (Char) - это станлартный тип ланных в лополнение к Integer. Real, String.

Переменная типа Char - это один символ.

Переменную можно превратить в код и наоборот с помощью специальных функций.

Функция CHR (код) - превращает число в символ (код -> символ).

Если вместо кода взять число от 0 до 255 то по этой функции получим соответствующий символ.

Функция Ord (символ) - превращает символ в код (символ -> код).

### 2 Пример программы для вывода на экран всех символов с кодами от 0 до 255

Далее приведена блок-схема алгоритма и программа вывода на экран всех символов с кодами от 0 до 255.

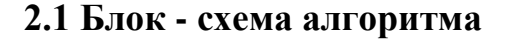

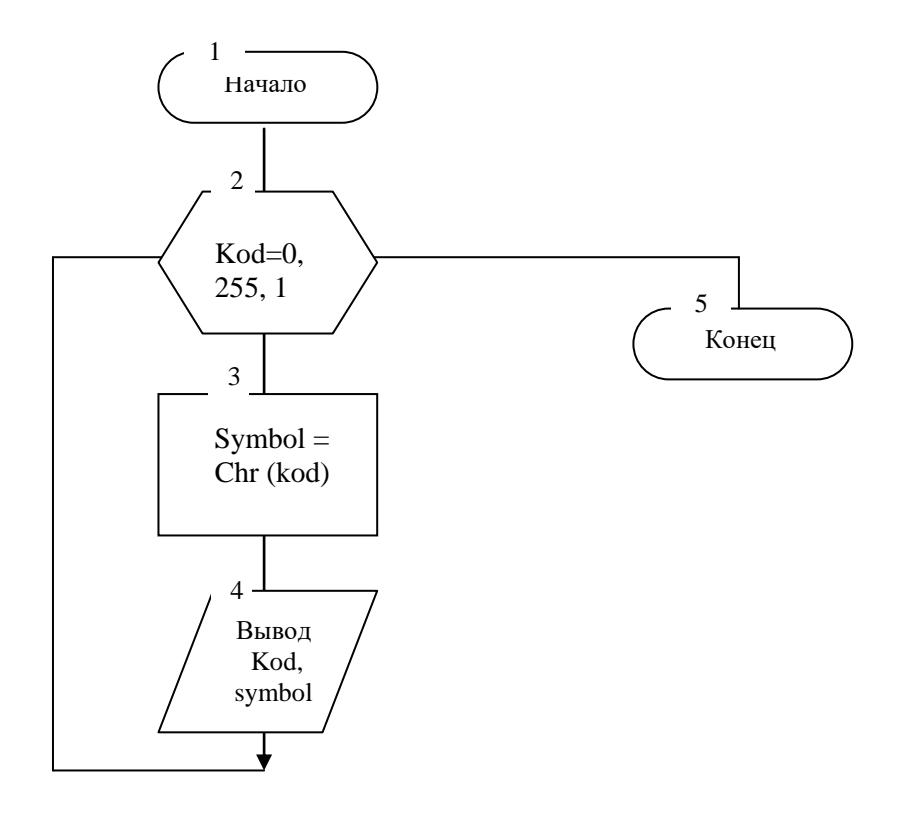

### 2.2 Текст программы

program simbol; uses crt; var kod:byte; symbol: char; begin clrscr; for kod:= $0$  to 255 do begin  $symbol:=chr(kod);$ writeln(kod,  $=$ ', symbol); end; readln; end.

# 2.3 Реакция ЭВМ

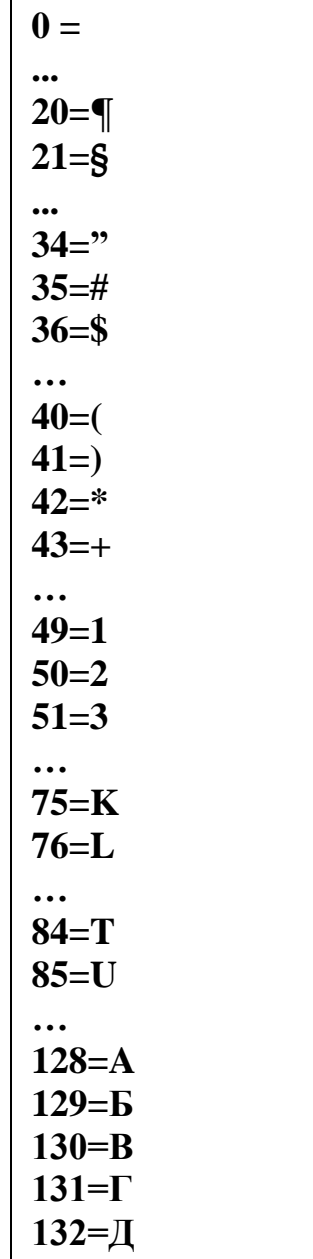

### **3 Пример формирования таблицы кодов и вывода на экран фамилии из найденных кодов**

Составить блок-схему алгоритма и программу вывода на экран таблицы кодов в матричном виде, каждый столбик которой содержит 26 элементов. Сформировать из найденных кодов фамилию (Иванова) и вывести его на экран.

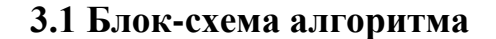

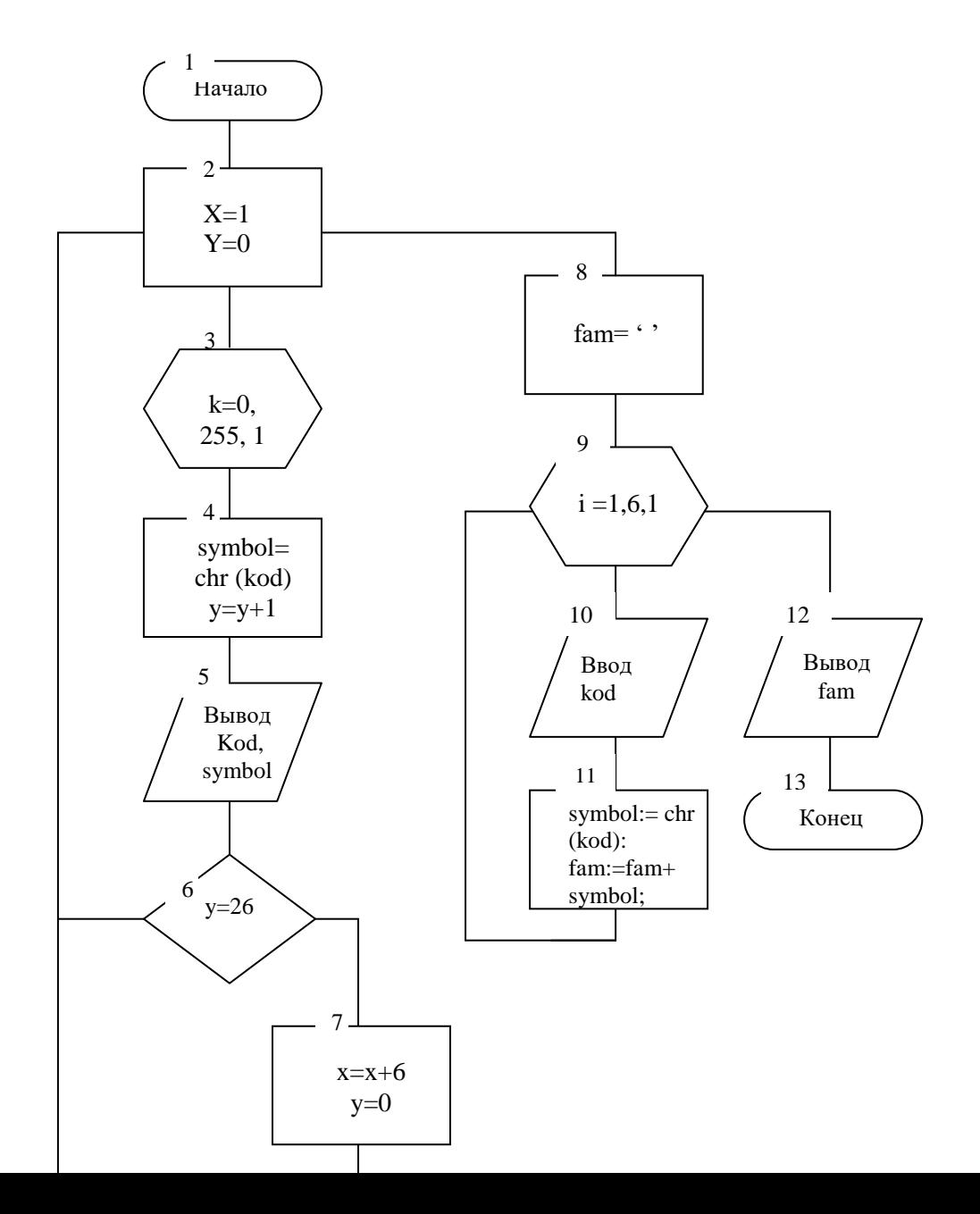

### **3.2 Текст программы**

```
Program UIPA;
uses crt; 
var
   i:integer; 
   x,y,kod:byte; 
   symbol:char; 
  fam: string [7];
begin
   clrscr;
{формирования таблицы кодов}
x:=1; y:=0;for kod:=0 to 255 do 
   begin
      symbol:=chr(kod); 
     y:=y+1;gotoxy(x,y);write (kod,'=',symbol);
     if y=26 then 
         begin 
        x:=x+6;y:=0; end; 
   end; 
readln; 
clrscr;
{формирование фамилии из заданных кодов букв} 
writeln('введите коды символов фамилии'); 
fam:= ' ' ;
for i:=l to 6 do 
    begin
    readln (kod); 
   symbol:=chr (kod);
    fam:=fam+symbol; 
    end;
writeln (fam); 
readln; 
end.
```

| Сим-<br>$_{\rm BOII}$            | ٩,                       | Σ              | д                        | $\circ$       | $\mathbf{\Omega}$ | ᆽ       | : $\Box$       | ٠υ       | $\cup$                  | $\mathbb U$            | $\overline{\phantom{a}}$ | $:-$                     | ⊳                        | $\ddot{\triangleright}$ | $\bullet$             | $\bullet$ | $\bullet$ | $\overline{\phantom{0}}$ | ৼ            | $\Omega$      |        |     |                             |            |     |                          |
|----------------------------------|--------------------------|----------------|--------------------------|---------------|-------------------|---------|----------------|----------|-------------------------|------------------------|--------------------------|--------------------------|--------------------------|-------------------------|-----------------------|-----------|-----------|--------------------------|--------------|---------------|--------|-----|-----------------------------|------------|-----|--------------------------|
| код                              | 234                      | 235            | 236                      | 237           | 238               | 239     | 240            | 241      | 242                     | 243                    | 244                      | 245                      | 246                      | 247                     | 248                   | 249       | 250       | 251                      | 252          | 253           | 254    | 255 |                             |            |     |                          |
| C <sub>HM</sub><br>$_{\rm BOII}$ | $\Rightarrow$            | ⊩              |                          | ᆗ             | F                 | Е       |                | $^{\pm}$ | ᆊ                       | <sup>-1</sup>          | ப                        |                          |                          |                         |                       |           | $\Omega$  | $\circ$                  | $\vdash$     | $\rightarrow$ | $\div$ | ×   | Ħ                           | 'n         | Ξ   | $\Box$                   |
| код                              | 208                      | 209            | 210                      | 211           | 212               | 213     | 214            | 215      | 216                     | 217                    | 218                      | 219                      | 220                      | 221                     | 222                   | 223       | 224       | 225                      | 226          | 227           | 228    | 229 | 230                         | 231        | 232 | 233                      |
| C <sub>HM</sub><br>вод           | ╤                        | Е              | $\blacksquare$           | ᅲ             |                   | 匠       | ㅋ              | ╕        | ᆩ                       | п                      | $\overline{\phantom{a}}$ | $\overline{\phantom{0}}$ | Н                        | ᅩ                       | I                     | $^{+}$    | ᅭ         | ᆂ                        | ᅴ            | 凹             | $=$    |     | $\overline{\phantom{a}}$    | Ш          | ᆊ   | $\overline{\mathcal{L}}$ |
| код                              | 182                      | 183            | 184                      | 185           | 86                | 187     | 188            | 189      | 190                     | 191                    | 192                      | 193                      | 194                      | 195                     | 196                   | 197       | 198       | 199                      | 200          | 201           | 202    | 203 | 204                         | 205        | 206 | 207                      |
| C <sub>HM</sub><br>вол           | $\overline{\phantom{0}}$ | $\sigma$       | $\mathsf{D}$             | $\frac{1}{2}$ | a                 | $\circ$ | $\blacksquare$ | ⊢        | $\overline{\mathbb{F}}$ | $\pmb{\cup}$           | ¥                        | S.                       | И                        | й                       | ×                     | 巪         | Z         | Ξ                        | $\circ$      | $\Box$        | 33     | 188 | ▓▓                          |            | ┯   | ᠇                        |
| код                              | 156                      | 157            | 158                      | 159           | 160               | 161     | 162            | 163      | 164                     | 165                    | 166                      | 167                      | 168                      | 169                     | 170                   | 171       | 172       | 173                      | 174          | 175           | 176    | 177 | 178                         | 179        | 180 | 181                      |
| C <sub>HM</sub><br>$_{\rm BOI}$  | $\mathbf{\underline{m}}$ | ⊢              | $\overline{\mathcal{L}}$ | $\Box$        | Ж                 | $\sim$  | И              | Й        | ×                       | 片                      | $\geq$                   | Η                        | $\circ$                  | 口                       | $\sim$                | $\cup$    | $\vdash$  | ➢                        | $\Theta$     | ×             | ゴ      | p   | $\equiv$                    | $\Box$     | ص   | $\overline{\mathbf{H}}$  |
| код                              | 130                      | 131            | 132                      | 133           | 134               | 135     | 136            | 137      | 138                     | 139                    | 140                      | 141                      | 142                      | 143                     | $\frac{44}{3}$        | 145       | 146       | 147                      | 148          | 149           | 150    | 151 | 152                         | 153        | 154 | 155                      |
| CHM-<br>вол                      | Η                        | $\blacksquare$ | ∽                        | K             | 凵                 | $\geq$  | $\square$      | $\circ$  | p                       | q                      | $\overline{\phantom{a}}$ | S                        | $\overline{\phantom{0}}$ | $\Rightarrow$           | $\blacktriangleright$ | ₹         | ×         | ⋗                        | $\mathbf{N}$ |               |        |     | $\mathcal{L}_{\mathcal{L}}$ | $\bigcirc$ | ⋖   | $\overline{a}$           |
| код                              | 104                      | 105            | 106                      | 107           | 108               | 109     | 110            | $\Xi$    | 112                     | $\epsilon$<br>$\equiv$ | 114                      | 115                      | 116                      | 117                     | 118                   | 119       | 120       | 121                      | 122          | 123           | 124    | 125 | 126                         | 127        | 128 | 129                      |
|                                  |                          |                |                          |               | Ħ                 |         |                |          | ь                       |                        |                          |                          |                          |                         |                       |           |           |                          |              |               |        |     | 旧                           |            |     |                          |

 $T_{\alpha\bar{\alpha}}$ <sub>nuu $\alpha$ </sub> 1  $K_{\alpha\bar{\alpha}}$ <sub>11  $\alpha$ 11400</sub>

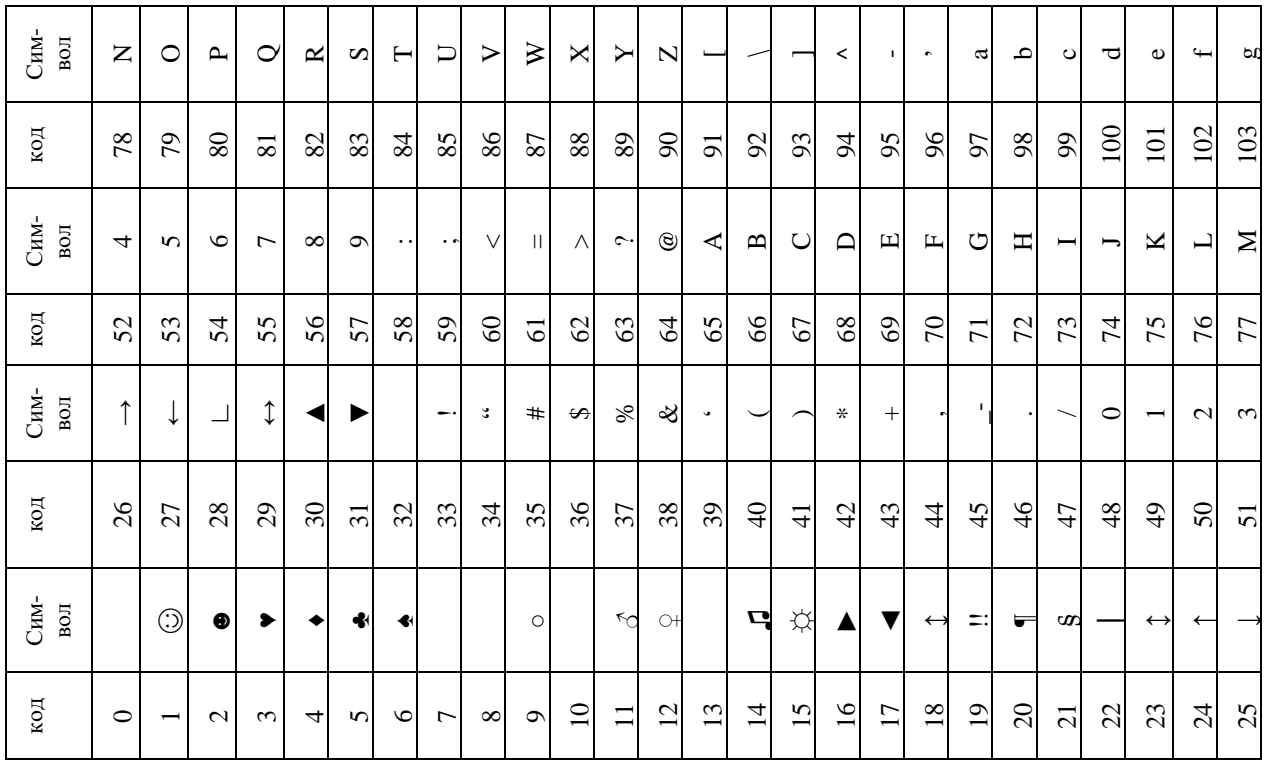

## 3.3 Реакция ЭВМ (фрагмент программы формирования фамилии)

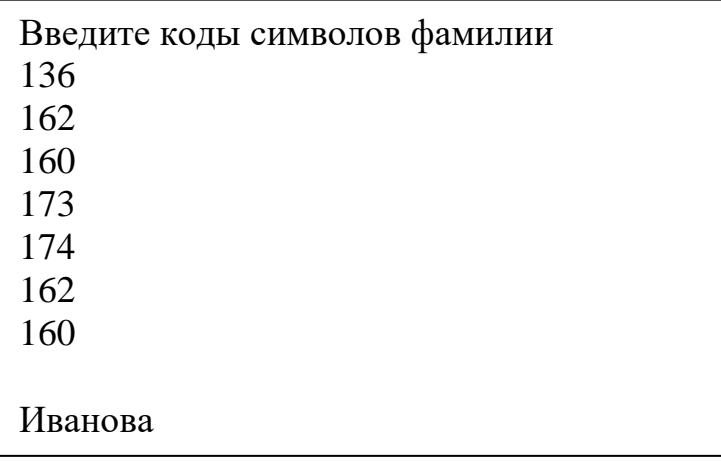

## 4 Контрольные вопросы

1. Сколько символов можно закодировать с помощью 0,5 байт?

2. Какие типы символов вы знаете?

3. Почему символам украинского алфавита соответствуют числа, больше числа, соответствующие символам латинского алфавита?

4. Объясните схему алгоритма для вывода символов в табличном виде (раздел 3).

5. Приведите пример использования функции ord (x).

6. Объясните схему алгоритма для вывода символов и их кодов на экран (раздел 2).

7. Объясните программу для вывода фамилии на экран (раздел 3).

8. Приведите пример использования функции chr (x).

9. Тип byte, для чего он используется?

10. Для чего используется оператор ClrScr?

11. Какие операции можно выполнять над строками символов?

12. Что означает это выражение:  $s = chr (k)$ ?

13. Как вывести коды и соответствующие символы в центре экрана?

14. С помощью какой функции задаются координаты положения начале текста на экране?

15. Что нужно добавить или изменить в программе, чтобы записать ее результат в виде матрицы (раздел 2)?

16. Для чего в программе (раздел 3) используется оператор условного перехода?

17. Как задержать результат на экране?

18. Как описать в программе переменную  $\alpha$  типа Char?

## 5 Задание к лабораторной работе

1. Составить блок-схему алгоритма и программу для вывода всех символов и их кодов на экран (255 символов).

 $2.$ С помощью программы преобразования кодов в символы, определить коды букв, из которых состоит ваша фамилия.

Составить блок-схему алгоритма и программу для формирования 3. из найденных кодов своей фамилии с последующим выводом его на экран.

Модифицировать схему алгоритма и программу задания 1 с целью 4. вывода на экран символов и их кодов в табличном виде. Каждый столбец таблицы должен составлять (25-n) символов  $n \le 15$  и (40-n) символов  $n \ge 15$ . Где n - номер варианта.

Модифицировать блок-схему алгоритма и программу задачи 2 с 5. целью вывода на экран заданного текста номером варианта.

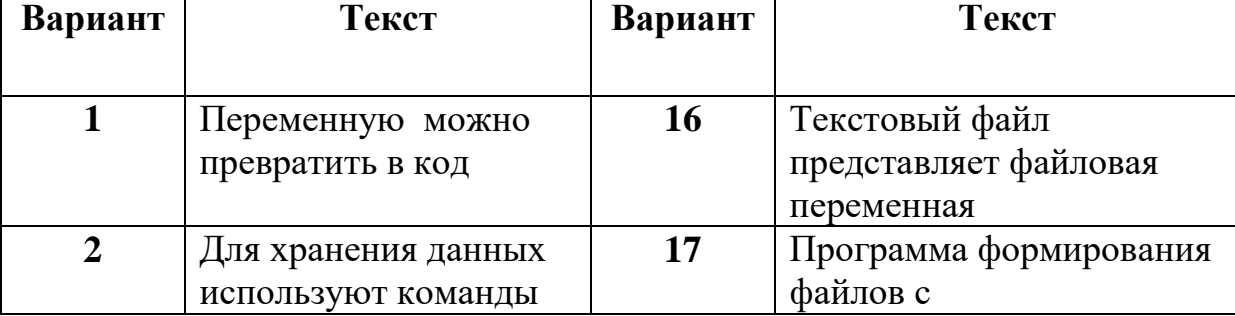

Таблица 2. Варианты задания

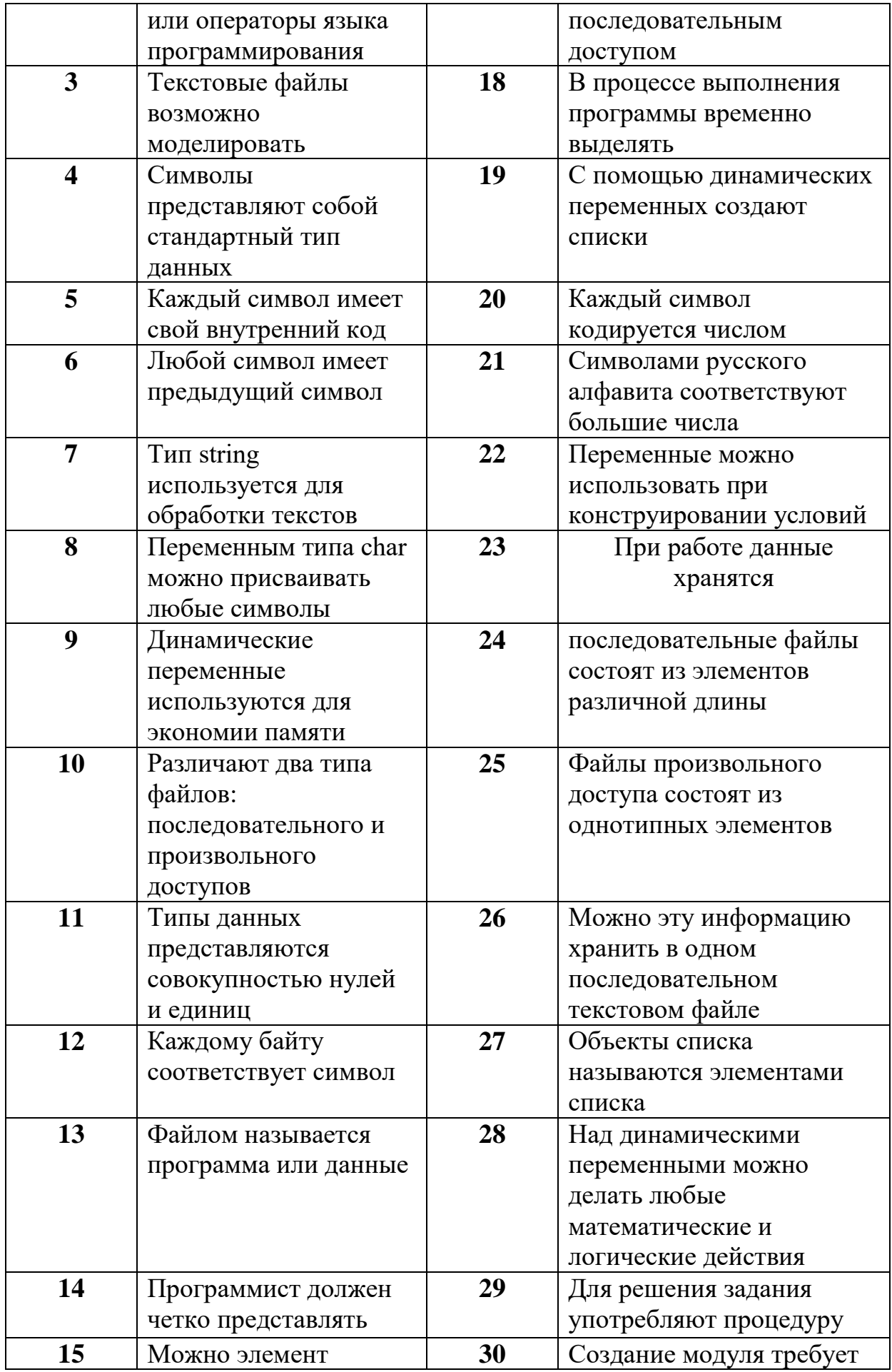

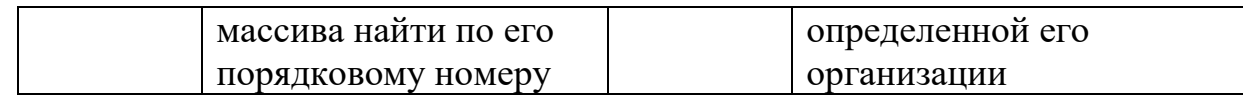